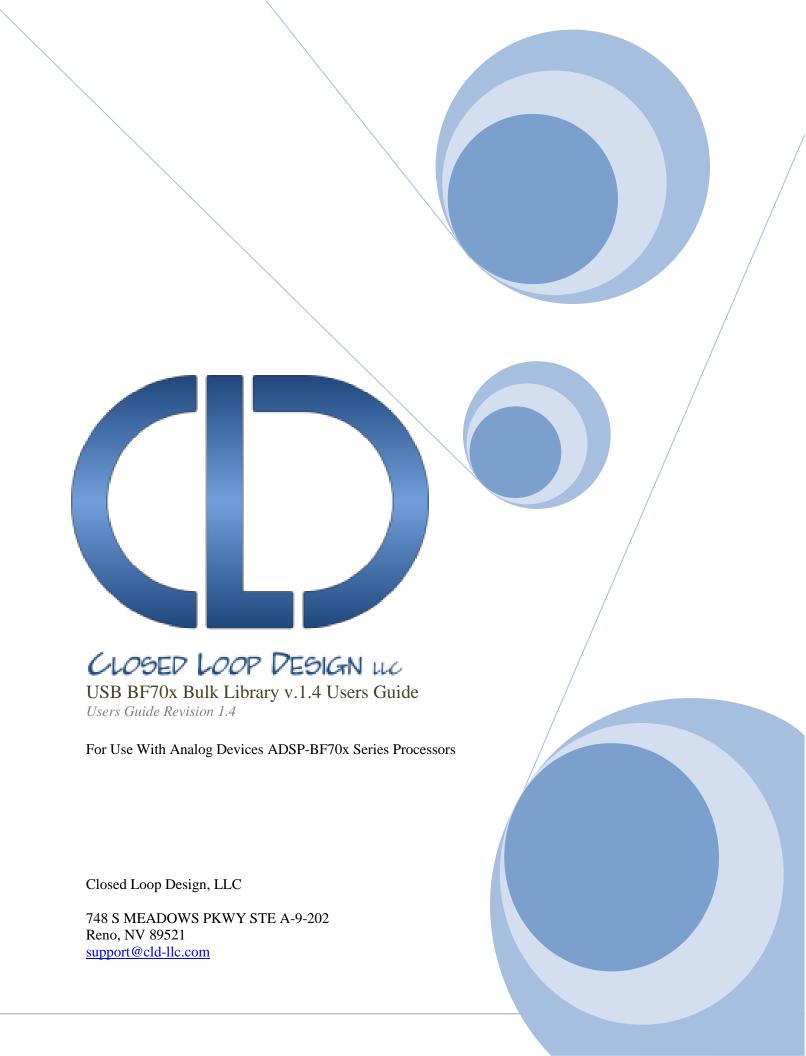

# **Table of Contents**

| Disclaimer                                                                         | 3  |
|------------------------------------------------------------------------------------|----|
| Introduction                                                                       | 3  |
| USB Background                                                                     | 3  |
| CLD BF70x Bulk Library USB Enumeration Flow Chart                                  |    |
| CLD BF70x Bulk Library Bulk OUT Flow Chart                                         | 6  |
| CLD BF70x Bulk Library Bulk IN Flow Chart                                          |    |
| Dependencies                                                                       |    |
| Memory Footprint                                                                   |    |
| CLD BF70x Bulk Library Scope and Intended Use                                      | 8  |
| CLD Bulk Loopback Example v1.4 Description                                         |    |
| CLD BF70x Bulk Library API                                                         | 9  |
| cld_bf70x_bulk_lib_init                                                            | 9  |
| cld_bf70x_bulk_lib_main                                                            | 14 |
| cld_bf70x_bulk_lib_transmit_bulk_in_data                                           | 15 |
| cld_bf70x_bulk_lib_resume_paused_bulk_out_transfer                                 | 16 |
| cld_ lib_usb_connect                                                               | 1  |
| cld_lib_usb_disconnect                                                             | 1  |
| cld_time_get                                                                       | 18 |
| cld_time_passed_ms                                                                 | 18 |
| cld_console                                                                        | 19 |
| Using the ADSP-BF707 Ez-Board                                                      | 21 |
| Connections:                                                                       | 21 |
| Note about using UART0 and the FTDI USB to Serial Converter                        | 2  |
| Adding the CLD BF70x Bulk Library to an Existing CrossCore Embedded Studio Project | 22 |
| Using ADI hostapp.exe                                                              | 2  |
| ADI hostapp Windows USB Driver Installation                                        | 25 |
| User Firmware Code Snippets                                                        | 29 |
| main.c                                                                             | 29 |
| user bulk c                                                                        | 30 |

#### **Disclaimer**

This software is supplied "AS IS" without any warranties, express, implied or statutory, including but not limited to the implied warranties of fitness for purpose, satisfactory quality and non-infringement. Closed Loop Design LLC extends you a royalty-free right to reproduce and distribute executable files created using this software for use on Analog Devices Blackfin family processors only. Nothing else gives you the right to use this software.

# Introduction

The Closed Loop Design (CLD) Bulk library creates a simplified interface for developing a Bulk IN/Bulk OUT USB 2.0 device using the Analog Devices ADSP-BF707 EZ-Board. The CLD BF70x Bulk library also includes support for a serial console and timer functions that facilitate creating timed events quickly and easily. The library's BF707 application interface is comprised of parameters used to customize the library's functionality as well as callback functions used to notify the User application of events. These parameters and functions are described in greater detail in the CLD BF70x Bulk Library API section of this document.

# **USB Background**

The following is a very basic overview of some of the USB concepts that are necessary to use the CLD BF70x Bulk Library. However, it is still recommended that developers have at least a basic understanding of the USB 2.0 protocol. The following are some resources to refer to when working with USB:

- The USB 2.0 Specification: http://www.usb.org/developers/docs/usb20\_docs/
- USB in a Nutshell: A free online wiki that explains USB concepts. http://www.beyondlogic.org/usbnutshell/usb1.shtml
- "USB Complete" by Jan Axelson ISBN: 1931448086

USB is a polling based protocol where the Host initiates all transfers, so all USB terminology is from the Host's perspective. For example a 'IN' transfer is when data is sent from a Device to the Host, and an 'OUT' transfer is when the Host sends data to a Device.

The USB 2.0 protocol defines a basic framework that devices must implement in order to work correctly. This framework is defined in the Chapter 9 of the USB 2.0 protocol, and is often referred to as the USB 'Chapter 9' functionality. Part of the Chapter 9 framework is standard USB requests that a USB Host uses to control the Device. Another part of the Chapter 9 framework is the USB Descriptors. These USB Descriptors are used to notify the Host of the Device's capabilities when the Device is attached. The USB Host uses the descriptors and the Chapter 9 standard requests to configure the Device. This process is called the USB Enumeration. The CLD BF70x Bulk Library includes support for the USB standard requests and USB Enumeration using some of the parameters specified by the User application when initializing the library. These parameters are discussed in the cld\_bf70x\_bulk\_lib\_init section of this document. The CLD BF70x Bulk Library facilitates USB enumeration and is Chapter 9 compliant without User Application intervention as shown in the flow chart below. If you'd like additional information on USB Chapter 9 functionality or USB Enumeration please refer to one of the USB resources listed above.

# **CLD BF70x Bulk Library USB Enumeration Flow Chart**

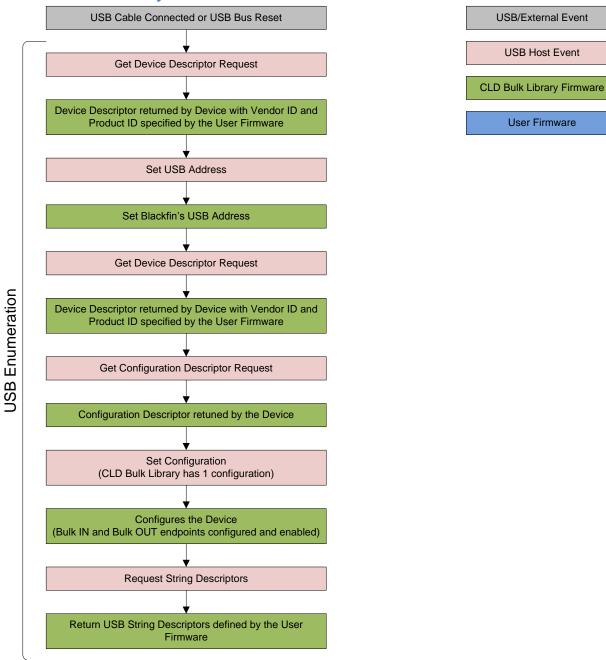

All USB data is transferred using Endpoints that act as a source or sink for data based on the endpoint's direction (IN or OUT). The USB protocol defines four types of Endpoints, each of which has unique characteristics that dictate how they are used. The four Endpoint types are: Control, Interrupt, Bulk and Isochronous. Data that is transmitted over USB is broken up into blocks of data called packets. For each endpoint type there are restrictions on the allowed max packet size. The allowed max packet sizes also vary based on the USB connection speed. Please refer to the USB 2.0 protocol for more information about the max packet size supported by the four endpoint types.

The CLD BF70x Bulk Library uses Control and Bulk endpoints, these endpoint types will be discussed in more detail below.

A Control Endpoint is the only bi-directional endpoint type, and is typically used for command and status transfers. A Control Endpoint transfer is made up of three stages (Setup Stage, Data Stage and Status Stage). The Setup Stage sets the direction and size of the optional Data Stage. The Data Stage is where any data is transferred between the Host and Device. The Status Stage gives the Device the opportunity to report if an error was detected during the transfer. All USB Devices are required to include a default Control Endpoint at endpoint number 0, referred to as Endpoint 0. Endpoint 0 is used to implement all the USB Protocol defined Chapter 9 framework and USB Enumeration. In the CLD BF70x Bulk Library Endpoint 0 is only used for USB Chapter 9 requests, which are handled by the CLD BF70x Bulk library, thus Endpoint 0 is not accessible by the User application.

Bulk Endpoints are used to transfer large amounts of data where data integrity is critical, but does not require deterministic timing. A characteristic of Bulk Endpoints is that they can fill USB bandwidth that isn't used by the other endpoint types. This makes Bulk the lowest priority endpoint type, but it can also be the fastest as long as the other endpoints don't saturate the USB Bus. An example of a devices that uses Bulk endpoints is a Mass Storage Device (thumb drives). The CLD BF70x Bulk Library includes a Bulk IN and Bulk OUT endpoint, which are used to send and receive data with the USB Host, respectively.

The flow charts below give an overview of how the CLD BF70x Bulk Library and the User firmware interact to process Bulk OUT and Bulk IN transfers. Additionally, the User firmware code snippets included at the end of this document provide a basic framework for implementing a Bulk IN/Bulk Out device using the CLD BF70x Bulk Library.

# **CLD BF70x Bulk Library Bulk OUT Flow Chart USB/External Event Bulk OUT packet USB Host Event** Bulk Out Rx Interrupt **CLD Bulk Library Firmware** Call User specified bulk\_out\_data\_received function with p\_transfer\_params->num\_bytes = number of received Bulk OUT bytes User Firmware Set the p\_transfer\_params parameters to describe the expected Bulk OUT transfer num\_bytes = the size of the Bulk OUT transfer p\_data\_buffer =address of buffer to store num\_bytes usb\_out\_transfer\_complete = function to call when the requested number of bytes is received transfer\_aborted\_callback = function to call if the transfer is terminated. Return CLD\_USB\_TRANSFER\_ACCEPT Unload the Bulk OUT packet from the Blackfin's endpoint FIFO to p\_transfer\_params->p\_data\_buffer Exit Bulk OUT Rx ISR, and Wait for next Bulk Out packet Requested p\_transfer\_prams->num\_bytes Rx Interrupt received? Yes

# **CLD BF70x Bulk Library Bulk IN Flow Chart**

Create a CLD\_USB\_Transfer\_Params variable (called transfer\_params in this flow chart)

transfer\_params parameters to describe the requested Bulk IN transfer

- num\_bytes = the size of the Bulk IN transfer
- p\_data\_buffer = address of buffer that has num\_bytes of data to send to the Host
- usb\_in\_transfer\_complete = function called when the requested number of bytes has been transmitted
- transfer\_aborted\_callback = function to call if the transfer is terminated.

Call cld\_bulk\_lib\_transmit\_bulk\_in\_data passing a pointer to transfer\_params

Initialize the first packet of the Bulk IN transfer using the User specified transfer\_params.

Wait for the USB Host to issue a USB IN Token on the Bulk IN endpoint

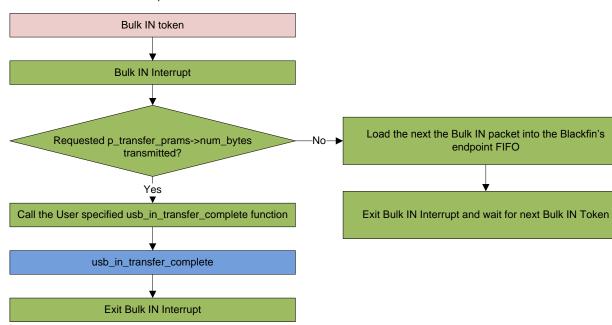

USB/External Event

**USB Host Event** 

**CLD Bulk Library Firmware** 

User Firmware

# **Dependencies**

In order to function properly the CLD BF70x Bulk Library requires the following Blackfin resources:

- One Blackfin General Purpose Timer.
- 24Mhz clock input connected to the Blackfin USB0\_CLKIN pin.
- Optionally the CLD BF70x Bulk Library can use one of the Blackfin UARTs to implement a serial console interface.
- The User firmware is responsible for setting up the Blackfin clocks, as well as enabling the Blackfin's System Event Controller (SEC) and configuring SEC Core Interface (SCI) interrupts to be sent to the Blackfin core.

# **Memory Footprint**

The CLD BF70x Bulk Library approximate memory footprint is as follows:

Code memory: 23708 bytes Data memory: 5060 bytes

Total: 28768 bytes or 28.09k

Heap memory: 1152 bytes (only malloc'ed if optional cld\_console is enabled)

Note: The CLD BF70x Bulk Library is currently optimized for speed (not space).

# **CLD BF70x Bulk Library Scope and Intended Use**

The CLD BF70x Bulk Library implements a Vendor Specific Bulk IN/Bulk OUT USB device, as well as providing time measurements and optional bi-directional UART console functionality. The CLD BF70x Bulk Library is designed to be added to an existing User project, and as such only includes the functionality needed to implement the above mentioned USB, timer and UART console features. All other aspects of Blackfin processor configuration must be implemented by the User code.

# **CLD Bulk Loopback Example v1.4 Description**

The CLD\_Bulk\_loopback\_example\_v1\_4 project provided with the CLD BF70x Bulk Library implements the Analog Devices (ADI) vendor specific Bulk IN/Bulk OUT protocol used by the ADI hostapp.exe program included with CrossCore Embedded Studio. This example is not indented to be a used as a complete stand alone project. Instead, this project only includes the User functionality required to interface with hostapp.exe, and it is up to the User to include their own custom system initialization and any extra functionality they require.

For information about running the ADI hostapp program please refer to the "Using ADI hostapp.exe" section of this Users Guide.

# **CLD BF70x Bulk Library API**

The following CLD library API descriptions include callback functions that are called by the library based on USB events. The following color code is used to identify if the callback function is called from the USB interrupt service routine, or from mainline. The callback functions called from the USB interrupt service routine are also italicized so they can be identified when printed in black and white.

#### Callback called from the mainline context

Callback called from the USB interrupt service routine

#### cld\_bf70x\_bulk\_lib\_init

```
CLD_RV cld_bf70x_bulk_lib_init (CLD_BF70x_Bulk_Lib_Init_Params *
cld bulk lib params)
```

Initialize the CLD BF70x Bulk Library.

## **Arguments**

| cld_bulk_lib_params | Pointer to a CLD_BF70x_Bulk_Lib_Init_Params       |
|---------------------|---------------------------------------------------|
|                     | structure that has been initialized with the User |
|                     | Application specific data.                        |

#### Return Value

This function returns the CLD\_RV type which represents the status of the CLD BF70x Bulk initialization process. The CLD\_RV type has the following values:

| CLD_SUCCESS | The library was initialized successfully      |
|-------------|-----------------------------------------------|
| CLD_FAIL    | There was a problem initializing the library  |
| CLD_ONGOING | The library initialization is being processed |

#### **Details**

The cld\_bf70x\_bulk\_lib\_init function is called as part of the device initialization and must be repeatedly called until the function returns CLD\_SUCCESS or CLD\_FAIL. If CLD\_FAIL is returned the library will output an error message identifying the cause of the failure using the cld\_console UART if enabled by the User application. Once the library has been initialized successfully the main program loop can start.

The CLD\_BF70x\_Bulk\_Lib\_Init\_Params structure is described below:

```
typedef struct
{
    CLD_Timer_Num timer_num;
    CLD_Uart_Num uart_num;
    unsigned long uart_baud;
    unsigned long sclk0;

    void (*fp console rx byte) (unsigned char byte);
```

```
unsigned short vendor id;
    unsigned short product id;
    CLD_Bulk_Endpoint_Params * p_bulk_in_endpoint_params;
    CLD_Bulk_Endpoint_Params * p_bulk_out_endpoint_params;
    CLD USB Transfer Request Return Type (*fp bulk out data received)
                              (CLD USB Transfer_Params * p_transfer_data);
    unsigned char usb bus max power;
    unsigned short device_descriptor_bcdDevice;
    const char * p_usb_string_manufacturer;
    const char * p_usb_string_product;
    const char * p_usb_string_serial_number;
    const char * p usb string configuration;
    const char * p usb string interface;
   unsigned short usb string language id;
    void (*fp_cld_usb_event_callback) (CLD_USB_Event event);
} CLD BF70x Bulk Lib Init Params;
```

A description of the CLD\_BF70x\_Bulk\_Lib\_Init\_Params structure elements is included below:

| Structure Element | Description                                                      |
|-------------------|------------------------------------------------------------------|
| timer_num         | Identifies which of the ADSP-BF707 timers should be used by the  |
|                   | CLD BF70x Bulk Library. The valid timer_num values are listed    |
|                   | below:                                                           |
|                   |                                                                  |
|                   | CLD_TIMER_0                                                      |
|                   | CLD_TIMER_1                                                      |
|                   | CLD_TIMER_2                                                      |
|                   | CLD_TIMER_3                                                      |
|                   | CLD_TIMER_4                                                      |
|                   | CLD_TIMER_5<br>CLD_TIMER_6                                       |
|                   | CLD TIMER 7                                                      |
|                   | CDD_IIMER_/                                                      |
|                   | Any other timer_num values will result in the                    |
|                   | cld_bf70x_bulk_lib_init function returning CLD_FAIL.             |
| uart_num          | Identifies which of the ADSP-BF707 UARTs should be used by the   |
|                   | CLD BF70x Bulk Library to implement the cld_console (refer to    |
|                   | the cld_console API description for additional information). The |
|                   | valid uart_num values are listed below:                          |
|                   | valid dart_nam values are fisted below.                          |
|                   | CLD UART 0                                                       |
|                   | CLD UART 1                                                       |
|                   | CLD UART DISABLE                                                 |
|                   | 022_02_23222                                                     |
|                   | If uart_num is set to CLD_UART_ DISABLE the CLD BF70x            |
|                   | Bulk Library will not use a UART, and the cld_console            |

|                            | functionality is disabled.                                |                                                          |
|----------------------------|-----------------------------------------------------------|----------------------------------------------------------|
| uart_baud                  | Sets the desired UART baud rate used for the cld_console. |                                                          |
|                            | The remaining cld_console UART parameters are as follows: |                                                          |
|                            | Number of data bits: 8                                    |                                                          |
|                            | Number of stop bits: 1                                    |                                                          |
|                            | No Parity                                                 |                                                          |
|                            | No Hardware Flow Control                                  |                                                          |
| sclk0                      | Used to tell the CLD BF70x Bulk ADSP_BF707 SCLK0 clock.   | Library the frequency of the                             |
| fp_console_rx_byte         | Pointer to the function that is call                      |                                                          |
|                            | cld_console UART. This function                           |                                                          |
|                            | which is the value received by the                        |                                                          |
| 1 1                        | Note: Set to NULL if not require                          |                                                          |
| vendor_id                  | The 16-bit USB vendor ID that is                          | returned to the USB Host in the                          |
|                            | USB Device Descriptor.                                    | the USB-IF and can be purchased                          |
|                            | through their website (www.usb.o                          | _                                                        |
| product_id                 | The 16-bit product ID that is return                      |                                                          |
| F                          | Device Descriptor.                                        |                                                          |
| p_bulk_in_endpoint_params  | Pointer to a CLD_Bulk_Endpoint                            | _Params structure that describes                         |
|                            | how the Bulk IN endpoint should                           | be configured. The                                       |
|                            | CLD_Bulk_Endpoint_Params str                              | ucture contains the following                            |
|                            | elements:                                                 |                                                          |
|                            |                                                           |                                                          |
|                            | Structure Element                                         | Description                                              |
|                            | endpoint_num                                              | Sets the USB endpoint number                             |
|                            |                                                           | of the Bulk endpoint. The endpoint number must be        |
|                            |                                                           | within the following range:                              |
|                            |                                                           | $1 \le \text{endpoint num} \le 12$ . Any                 |
|                            |                                                           | other endpoint number will                               |
|                            |                                                           | result in the                                            |
|                            |                                                           | cld_bf70x_bulk_lib_init                                  |
|                            |                                                           | function returning CLD_FAIL                              |
|                            | max_packet_size_full_speed                                | Sets the Bulk endpoint's max                             |
|                            |                                                           | packet size when operating at                            |
|                            |                                                           | Full Speed. The valid Bulk                               |
|                            |                                                           | endpoint max packet sizes are                            |
|                            |                                                           | as follows:                                              |
|                            |                                                           | 8, 16, 32, and 64 bytes.                                 |
|                            | max_packet_size_high_speed                                | Sets the Bulk endpoint's max                             |
|                            |                                                           | packet size when operating at                            |
|                            |                                                           | High Speed. The valid Bulk endpoint max packet sizes are |
|                            |                                                           | as follows:                                              |
|                            |                                                           | 8, 16, 32, 64 and 512 bytes.                             |
| p_bulk_out_endpoint_params | Pointer to a CLD_Bulk_Endpoint                            |                                                          |
|                            | how the Bulk Out endpoint shoul                           |                                                          |
|                            | p_bulk_in_endpoint_params desc                            |                                                          |

|                           | CLD_Bulk_Endpoint_Params stru         | cture.                           |
|---------------------------|---------------------------------------|----------------------------------|
| fp_bulk_out_data_received | Pointer to the function that is calle |                                  |
| Jp_buik_oui_daid_received | receives data. This function takes    | _                                |
|                           | CLD_USB_Transfer_Params structure     |                                  |
|                           | parameter.                            | cture (p_transfer_data )as a     |
|                           | parameter.                            |                                  |
|                           | The following CLD_USB_Transfe         | er_Params structure elements are |
|                           | used to processed a Bulk OUT train    |                                  |
|                           | Structure Element                     | Description                      |
|                           | num_bytes                             | The number of bytes to           |
|                           |                                       | transfer to the p_data_buffer    |
|                           |                                       | before calling the               |
|                           |                                       | usb_out_transfer_complete        |
|                           |                                       | callback function.               |
|                           |                                       |                                  |
|                           |                                       | When the                         |
|                           |                                       | bulk_out_data_received           |
|                           |                                       | function is called num_bytes     |
|                           |                                       | is set the number of bytes in    |
|                           |                                       | the current Bulk OUT packet.     |
|                           |                                       | If the Bulk OUT total transfer   |
|                           |                                       | size is known num_bytes can      |
|                           |                                       | be set to the transfer size, and |
|                           |                                       | the CLD BF70x Bulk Library       |
|                           |                                       | will complete the entire bulk    |
|                           |                                       | transfer without calling         |
|                           |                                       | bulk_out_data_received again.    |
|                           |                                       | If num_bytes isn't modified      |
|                           |                                       | the bulk_out_data_received       |
|                           |                                       | function will be called for      |
|                           |                                       | each Bulk OUT packet.            |
|                           | p_data_buffer                         | Pointer to the data buffer to    |
|                           |                                       | store the received Bulk OUT      |
|                           |                                       | data. The size of the buffer     |
|                           |                                       | should be greater than or        |
|                           |                                       | equal to the value in            |
|                           |                                       | num_bytes.                       |
|                           | fp_usb_out_transfer_compelete         | Function called when             |
|                           |                                       | num_bytes of data has been       |
|                           |                                       | transferred to the               |
|                           |                                       | p_data_buffer memory.            |
|                           | fp_transfer_aborted_callback          | Function called if there is a    |
|                           |                                       | problem transferring the         |
|                           |                                       | requested Bulk OUT data.         |
|                           | transfer_timeout_ms                   | Bulk OUT transfer timeout in     |
|                           |                                       | milliseconds. If the Bulk out    |
|                           |                                       | transfer takes longer then this  |
|                           |                                       | timeout the transfer is aborted  |
|                           |                                       | and the                          |

|                                                           | П                                                                     | . C 1 . 1 111 1 .                         |
|-----------------------------------------------------------|-----------------------------------------------------------------------|-------------------------------------------|
|                                                           |                                                                       | transfer_aborted_callback is              |
|                                                           |                                                                       | called.                                   |
|                                                           |                                                                       | Setting the timeout to 0                  |
|                                                           |                                                                       | disables the timeout                      |
|                                                           | The fee builty out date massived f                                    | ton at an matrima at ha                   |
|                                                           | The fp_bulk_out_data_received f                                       |                                           |
|                                                           | CLD_USB_Transfer_Request_Refollowing values:                          | eturn_1 ype, winch has the                |
|                                                           | Return Value                                                          | Description                               |
|                                                           | CLD_USB_TRANSFER_ACCEPT                                               | Notifies the CLD BF70x Bulk               |
|                                                           |                                                                       | Library that the Bulk OUT                 |
|                                                           |                                                                       | data should be accepted using             |
|                                                           |                                                                       | the p_transfer_data values.               |
|                                                           | CLD_USB_TRANSFER_PAUSE                                                | Requests that the CLD BF70x               |
|                                                           |                                                                       | Bulk Library pause the current            |
|                                                           |                                                                       | transfer. This causes the Bulk            |
|                                                           |                                                                       | OUT endpoint to be nak'ed                 |
|                                                           |                                                                       | until the transfer is resumed by          |
|                                                           |                                                                       | calling                                   |
|                                                           |                                                                       | cld_bf70x_bulk_lib_resume_                |
|                                                           |                                                                       | paused_bulk_out_transfer.                 |
|                                                           | CLD_USB_TRANSFER_DISCARD                                              | Requests that the CLD BF70x               |
|                                                           |                                                                       | Bulk Library discard the                  |
|                                                           |                                                                       | number f bytes specified in               |
|                                                           |                                                                       | p_transfer_params->                       |
|                                                           |                                                                       | num_bytes. In this case the               |
|                                                           |                                                                       | library accepts the Bulk OUT              |
|                                                           |                                                                       | data from the USB Host but                |
|                                                           |                                                                       | discards the data. This is                |
|                                                           |                                                                       | similar to the concepts of                |
|                                                           |                                                                       | frame dropping in audio/video             |
|                                                           | CLD_USB_TRANSFER_STALL                                                | applications. This notifies the CLD BF70x |
|                                                           | CLD_COD_TRAINSFER_STALL                                               | Bulk Library that there is an             |
|                                                           |                                                                       | error and the Bulk OUT                    |
|                                                           |                                                                       | endpoint should be stalled.               |
| usb_bus_max_power                                         | USB Configuration Descriptor bl                                       |                                           |
| Just Louis Linear Land Land Land Land Land Land Land Land | powered). Refer to the USB 2.0                                        |                                           |
| device_descriptor_bcd_device                              | USB Device Descriptor bcdDevice value.                                |                                           |
|                                                           | Refer to the USB 2.0 protocol section 9.6.1.                          |                                           |
| p_usb_string_manufacturer                                 | Pointer to the null-terminated string. This string is used by the CLD |                                           |
| -                                                         | BF70x Bulk Library to generate t                                      | he Manufacturer USB String                |
|                                                           | Descriptor. If the Manufacturer S                                     |                                           |
|                                                           | p_usb_string_manufacturer to NU                                       |                                           |
| p_usb_string_product                                      | Pointer to the null-terminated string. This string is used by the CLD |                                           |
|                                                           | BF70x Bulk Library to generate the Product USB String Descriptor.     |                                           |
|                                                           | If the Product String Descriptor is not used set                      |                                           |
|                                                           | p_usb_string_product to NULL.                                         |                                           |
| p_usb_string_serial_number                                |                                                                       | ng. This string is used by the CLD        |
|                                                           | BF70x Bulk Library to generate t                                      | he Serial Number USB String               |

|                                                                                                    | Descriptor. If the Serial Number String I                                                                                         | Descriptor is not used set  |
|----------------------------------------------------------------------------------------------------|----------------------------------------------------------------------------------------------------|-----------------------------|
| and the state of the state of t | p_usb_string_serial_number to NULL.                                                                                               | and the CLD                 |
| p_usb_string_configuration                                                                                                    | Pointer to the null-terminated string. This string is used by the CLD BF70x Bulk Library to generate the Configuration USB String |                             |
|                                                                                                    |                                                                                                    |                             |
|                                                                                                    | Descriptor. If the Configuration String D                                                                                         | descriptor is not used set  |
| n wah atsing intenface                                                                                                    | p_usb_string_configuration to NULL.                                                                                               | a atuing is used by the CLD |
| p_usb_string_interface                                                                                                    | Pointer to the null-terminated string. This string is used by the CLD BF70x Bulk Library to generate the Interface 0 USB String   |                             |
|                                                                                                    | Descriptor. If the Product String Descrip                                                                                         |                             |
|                                                                                                    | p_usb_string_interface to NULL.                                                                                                   | nor is not used set         |
| usb_string_language_id                                                                                                    | 16-bit USB String Descriptor Language                                                                                             | ID Code as defined in the   |
| usb_string_tanguage_id                                                                                                    | USB Language Identifiers (LANGIDs) of                                                                                             |                             |
|                                                                                                    | (www.usb.org/developers/docs/USB_LA                                                                                               |                             |
|                                                                                                    | 0x0409 = English (United States)                                                                                                  | avoids.pur).                |
| fp_cld_usb_event_callback                                                                                                    | Function that is called when one of the f                                                                                         | ollowing USB events         |
| ip_cia_uso_event_canoaex                                                                                                    | occurs. This function has a single CLD_                                                                                           | _                           |
|                                                                                                    |                                                                                                    | _0~2_2                      |
|                                                                                                    | Note: This callback can be called from the                                                                                        | he USB interrupt or         |
|                                                                                                    | mainline context depending on which US                                                                                            |                             |
|                                                                                                    | CLD_USB_Event values in the table bel                                                                                             |                             |
|                                                                                                    | the context the callback is called for each                                                                                       | h event.                    |
|                                                                                                    |                                                                                                    |                             |
|                                                                                                    | The CLD_USB_Event has the following                                                                                               | y values:                   |
|                                                                                                    | Return Value                                                                                                    | Description                 |
|                                                                                                    | CLD_USB_CABLE_CONNECTED                                                                                                    | USB Cable Connected.        |
|                                                                                                    | CLD_USB_CABLE_DISCONNECTED                                                                                                    | USB Cable                   |
|                                                                                                    |                                                                                                    | Disconnected                |
|                                                                                                    | CLD_USB_ENUMERATED_CONFIGURED                                                                                                    | USB device enumerated       |
|                                                                                                    |                                                                                                    | (USB Configuration set      |
|                                                                                                    |                                                                                                    | to a non-zero value)        |
|                                                                                                    | CLD_USB_UN_CONFIGURED                                                                                                    | USB Configuration set       |
|                                                                                                    |                                                                                                    | to 0                        |
|                                                                                                    | CLD_USB_BUS_RESET                                                                                                    | USB Bus reset received      |
|                                                                                                    | CLD_USB_BUS_SUSPEND                                                                                                    | USB Suspend detected        |
|                                                                                                    | CLD_USB_BUS_RESUME                                                                                                    | USB Resume detected         |
|                                                                                                    | Note: Set to CLD_NULL if not required                                                                                             | by application              |

# cld\_bf70x\_bulk\_lib\_main

void cld\_bf70x\_bulk\_lib\_main (void)

CLD BF70x Bulk Library mainline function

# **Arguments**

None

#### Return Value

None.

#### **Details**

The cld\_bf70x\_bulk\_lib\_main function is the CLD BF70x Bulk Library mainline function that must be called in every iteration of the main program loop in order for the library to function properly.

```
cld bf70x bulk lib transmit bulk in data
```

```
CLD_USB_Data_Transmit_Return_Type cld_bf70x_bulk_lib_transmit_bulk_in_data (CLD USB Transfer Params * p transfer data)
```

CLD BF70x Bulk Library function used to send data over the Bulk IN endpoint.

#### **Arguments**

| p_transfer_data | Pointer to a CLD_USB_Transfer_Params structure |
|-----------------|------------------------------------------------|
|                 | used to describe the data being transmitted.   |

#### Return Value

This function returns the CLD\_USB\_Data\_Transmit\_Return\_Type type which reports if the Bulk IN transmission request was started. The CLD\_USB\_Data\_Transmit\_Return\_Type type has the following values:

| CLD_USB_TRANSMIT_SUCCESSFUL | The library has started the requested Bulk IN         |
|-----------------------------|-------------------------------------------------------|
|                             | transfer.                                             |
| CLD_USB_TRANSMIT_FAILED     | The library failed to start the requested Bulk IN     |
|                             | transfer. This will happen if the Bulk IN endpoint is |
|                             | busy, or if the p_transfer_data-> data_buffer is set  |
|                             | to NULL                                               |

#### **Details**

The cld\_bf70x\_bulk\_lib\_transmit\_bulk\_in\_data function transmits the data specified by the p\_transfer\_data parameter to the USB Host using the Device's Bulk IN endpoint.

The CLD\_USB\_Transfer\_Params structure is described below.

```
typedef struct
{
    unsigned long num_bytes;
    unsigned char * p_data_buffer;
    union
    {
        CLD_USB_Data_Received_Return_Type (*fp_usb_out_transfer_complete)(void);
        void (*fp_usb_in_transfer_complete) (void);
    } callback;
    void (*fp_transfer_aborted_callback) (void);
        CLD_Time transfer_timeout_ms;
} CLD_USB_Transfer_Params;
```

A description of the CLD\_USB\_Transfer\_Params structure elements is included below:

| Structure Element            | Description                                                         |  |
|------------------------------|---------------------------------------------------------------------|--|
| num_bytes                    | The number of bytes to transfer to the USB Host. Once the           |  |
|                              | specified number of bytes have been transmitted the                 |  |
|                              | usb_in_transfer_complete callback function will be called.          |  |
| p_data_buffer                | Pointer to the data to be sent to the USB Host. This buffer must    |  |
|                              | include the number of bytes specified by num_bytes.                 |  |
| fp_usb_out_transfer_complete | Not Used for Bulk IN transfers                                      |  |
| fp_usb_in_transfer_complete  | Function called when the specified data has been transmitted to the |  |
|                              | USB host. This function pointer can be set to NULL if the User      |  |
|                              | application doesn't want to be notified when the data has been      |  |
|                              | transferred.                                                        |  |
| fp_transfer_aborted_callback | Function called if there is a problem transmitting the data to the  |  |
|                              | USB Host. This function can be set to NULL if the User              |  |
|                              | application doesn't want to be notified if a problem occurs.        |  |
| transfer_timeout_ms          | Bulk OUT transfer timeout in milliseconds. If the Bulk out transfer |  |
|                              | takes longer then this timeout the transfer is aborted and the      |  |
|                              | fp_transfer_aborted_callback is called.                             |  |
|                              | Setting the timeout to 0 disables the timeout                       |  |

## cld\_bf70x\_bulk\_lib\_resume\_paused\_bulk\_out\_transfer

void cld\_bf70x\_bulk\_lib\_resume\_paused\_bulk\_out\_transfer (void)

CLD BF70x Bulk Library function used to resume a paused Bulk OUT transfer.

## **Arguments**

None

#### Return Value

None.

#### **Details**

The cld\_bf70x\_bulk\_lib\_resume\_paused\_bulk\_out\_transfer function is used to resume a Bulk OUT transfer that was paused by the fp\_bulk\_out\_data\_received function returning CLD\_USB\_TRANSFER\_PAUSE. When called the cld\_bf70x\_bulk\_lib\_resume\_paused\_bulk\_out\_transfer function will call the User application's fp\_bulk\_out\_data\_received function passing the CLD\_USB\_Transfer\_Params of the original paused transfer. The fp\_bulk\_out\_data\_received function can then chose to accept, discard, or stall the bulk out request.

# cld\_lib\_usb\_connect

```
void cld lib usb connect (void)
```

CLD BF70x Bulk Library function used to connect to the USB Host.

## **Arguments**

None

#### Return Value

None.

#### **Details**

The cld\_lib\_usb\_connect function is called after the CLD BF70x Bulk Library has been initialized to connect the USB device to the Host.

# cld\_lib\_usb\_disconnect

```
void cld_lib_usb_disconnect (void)
```

CLD BF70x Bulk Library function used to disconnect from the USB Host.

## **Arguments**

None

## Return Value

None.

#### **Details**

The cld\_lib\_usb\_disconnect function is called after the CLD BF70x Bulk Library has been initialized to disconnect the USB device to the Host.

## cld\_time\_get

```
CLD_Time cld_time_get(void)
```

CLD BF70x Bulk Library function used to get the current CLD time.

#### **Arguments**

None

#### Return Value

The current CLD library time.

#### **Details**

The cld\_time\_get function is used in conjunction with the cld\_time\_passed\_ms function to measure how much time has passed between the cld\_time\_get and the cld\_time\_passed\_ms function calls.

## cld\_time\_passed\_ms

```
CLD Time cld time passed ms(CLD Time time)
```

CLD BF70x Bulk Library function used to measure the amount of time that has passed.

# **Arguments**

| time | A CLD_Time value returned by a cld_time_get |
|------|---------------------------------------------|
|      | function call.                              |

#### Return Value

The number of milliseconds that have passed since the cld\_time\_get function call that returned the CLD\_Time value passed to the cld\_time\_passed\_ms function.

#### **Details**

The cld\_time\_passed\_ms function is used in conjunction with the cld\_time\_get function to measure how much time has passed between the cld\_time\_get and the cld\_time\_passed\_ms function calls.

# cld\_console

CLD Library function that outputs a User defined message using the UART specified in the CLD\_BF70x\_Bulk\_Lib\_Init\_Params structure.

# **Arguments**

| foreground_color | The CLD_CONSOLE_COLOR used for the console text.  CLD_CONSOLE_BLACK CLD_CONSOLE_RED CLD_CONSOLE_GREEN                                                                                                    |
|------------------|----------------------------------------------------------------------------------------------------|
|                  | CLD_CONSOLE_YELLOW CLD_CONSOLE_BLUE CLD_CONSOLE_PURPLE CLD_CONSOLE_CYAN CLD_CONSOLE_WHITE                                                                                                    |
| background_color | The CLD_CONSOLE_COLOR used for the console background.                                                                                                    |
|                  | CLD_CONSOLE_BLACK CLD_CONSOLE_RED CLD_CONSOLE_GREEN CLD_CONSOLE_YELLOW CLD_CONSOLE_BLUE CLD_CONSOLE_PURPLE CLD_CONSOLE_CYAN CLD_CONSOLE_WHITE                                                                                                    |
|                  | The foreground and background colors allow the User to generate various color combinations like the ones shown below:  Red text with a Black background Green text with a White background wellow text with a Purple background Blue text with a Purple background Purple text with a Blue background Cyan text with a Blue background White text with a Green background Black text with a Red background |
| fmt              | The User defined ASCII message that uses the same format specifies as the printf function.                                                                                                    |
| •••              | Optional list of additional arguments                                                                                                    |

## Return Value

This function returns whether or not the specified message has been added to the cld\_console transmit buffer.

| CLD_SUCCESS | The message was added successfully.                 |
|-------------|-----------------------------------------------------|
| CLD_FAIL    | The message was not added, so the message will      |
|             | not be transmitted. This will occur if the CLD      |
|             | Console is disabled, or if the message will not fit |
|             | into the transmit buffer.                           |

#### **Details**

cld\_console is similar in format to printf, and also natively supports setting a foreground and background color.

The following will output 'The quick brown fox' on a black background with green text:

```
cld console(CLD CONSOLE GREEN, CLD CONSOLE BLACK, "The quick brown %s\n\r", "fox");
```

# Using the ADSP-BF707 Ez-Board

## **Connections:**

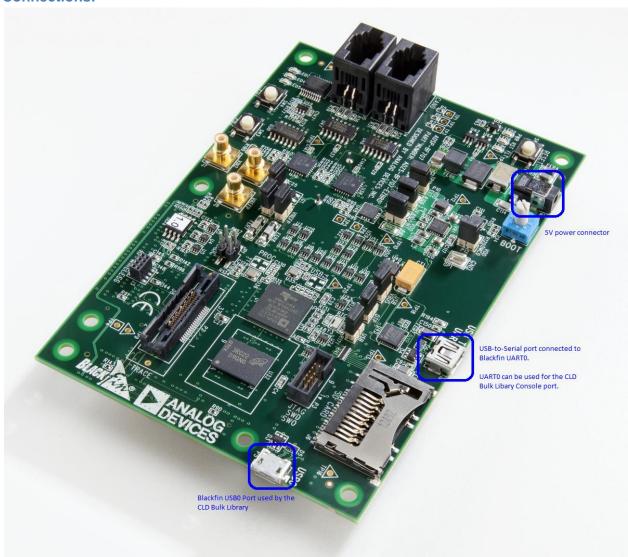

# Note about using UART0 and the FTDI USB to Serial Converter

On the ADSP-BF707 Ez-Board the Blackfin's UART0 serial port is connected to a FTDI FT232RQ USB-to-Serial converter. By default the UART 0 signals are connected to the FTDI chip. However, the demo program shipped on the Ez-Board disables the UART0 to FTDI connection. If the FTDI converter is used for the CLD BF70x Bulk Library console change the boot selection switch (located next to the power connector) so the demo program doesn't boot. Once this is done the FTDI USB-to-Serial converter can be used with the CLD BF70x Bulk Library console connected to UART0.

# Adding the CLD BF70x Bulk Library to an Existing CrossCore Embedded Studio Project

In order to include the CLD BF70x Bulk Library in a CrossCore Embedded Studio (CCES) project you must configure the project linker settings so it can locate the library. The following steps outline how this is done.

- 1. Copy the cld\_bf70x\_bulk\_lib.h and cld\_bf70x\_bulk\_lib.dlb files to the project's src directory.
- 2. Open the project in CrossCore Embedded Studio.
- 3. Right click the project in the 'C/C++ Projects' window and select Properties.

If you cannot find the 'C/C++ Projects" window make sure C/C++ Perspective is active. If the C/C++ Perspective is active and you still cannot locate the 'C/C++ Projects' window select Window  $\rightarrow$  Show View  $\rightarrow$  C/C++ Projects.

4. You should now see a project properties window similar to the one shown below.

Navigate to the C/C++ Build → Settings page and select the CrossCore Blackfin Linker General page. The CLD BF70x Bulk Library needs to be included in the project's 'Additional libraries and object files' as shown in the diagram below (circled in blue). This lets the linker know where the cld\_bf70x\_bulk\_lib.dlb file is located.

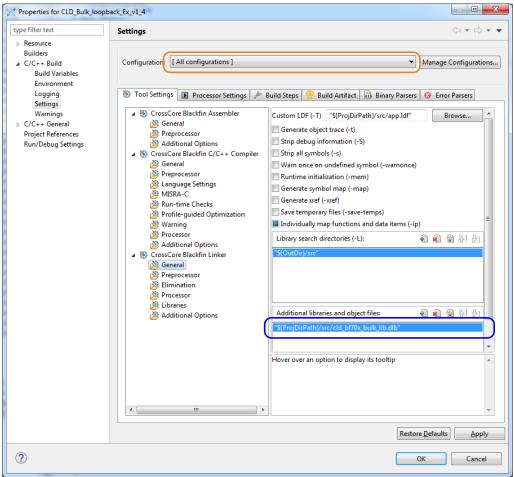

| 5. | The 'Additional libraries and object files' setting needs to be set for all configurations (Debug, Release, etc). This can be done individually for each configuration, or all at once by selecting the [All Configurations] option as shown in the previous figure (circled in orange). |
|----|----------------------------------------------------------------------------------------------------|
|    |                                                                                                    |
|    |                                                                                                    |
|    |                                                                                                    |
|    |                                                                                                    |
|    |                                                                                                    |
|    |                                                                                                    |
|    |                                                                                                    |

# **Using ADI hostapp.exe**

Analog Devices includes the hostapp application as part of the CrossCore Embedded Studio (CCES), and is located in the following directory (assuming the CCES default installation directory was used):

C:\Analog Devices\CrossCore Embedded Studio 2.5.0\Blackfin\Examples\demo\hostapp

To launch hostapp navigate to the above directory using the Windows DOS console (type cmd.exe in the Windows Run dialog box). Once there type hostapp.exe and press Enter to see a list of supported command switches as shown in the screen show below.

```
X
C:\Windows\system32\cmd.exe
>hostapp.exe
Please enter a valid switch, see usage below.
                                                                                                                         Ε
            -a ! -c SIZE LOOPS ! -d START
-s START COUNT VALUE ! -u ! -v
                                           -d START COUNT : -f FILE START : -h : -1 : -r :
                                   display auto-detected devices and their device numbers
run custom loopback with SIZE byte transfers LOOP times
dump COUNT bytes of memory at START address
download FILE from host to device at START address
                                    display usage
                                   run maximum size loopback test
run random size loopback test
set COUNT bytes of memory at START address with VALUE
service IO requests from device
      START COUNT VALUE
                                   display firmware version information
         If multiple devices are connected you can add a device number to
switch in order to access a particular device, otherwise the default
C:\Analog Devices\CrossCore Embedded Studio 1.1.0\Blackfin\Examples\demo\hostapp
>_
```

Note: The CLD Bulk Loopback Example supports all of the above command switches except for the '-u' switch.

Before going further connect the ADSP-BF707 EZ-Board running the CLD Bulk Loopback Example and try running 'hostapp -a' to display the detected USB devices that support hostapp. If everything is working correctly you should see the following:

However, if hostapp.exe outputs "Total 0 Blackfin USB Device found" it means that hostapp was not able to detect a hostapp compatible device. If this occurs first check to make sure the CLD Bulk Loop Back Example is running on the ADSP-BF707 EZ-Board, and that you have a USB connected between the USB0 port and one of you PC USB ports. If this doesn't correct the problem the next step is to install the ADI hostapp USB driver as shown in the 'ADI hostapp USB Windows Driver Installation' section of this document.

Once the USB driver has been installed you should be ready to run the remaining hostapp command switches (type hostapp.exe or hostapp -h to see the list of supported command switches).

#### **ADI hostapp Windows USB Driver Installation**

To install the ADI hostapp Windows USB driver open the Windows Device Manager by running "devmgmt.msc" from the Windows run dialog box. You should see a Device Manager windows similar to the one below.

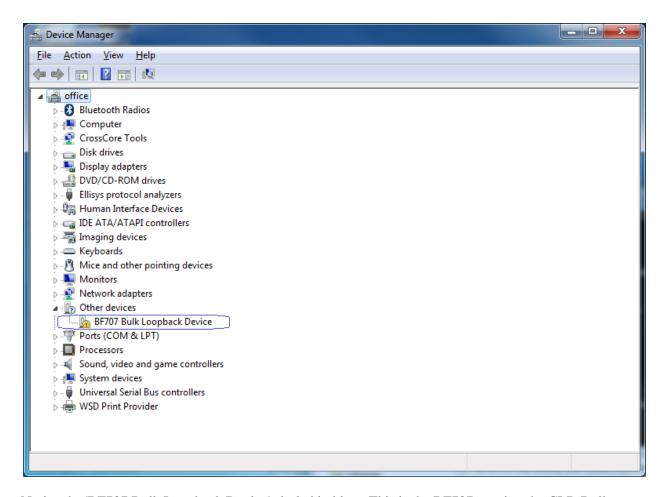

Notice the 'BF707 Bulk Loopback Device' circled in blue. This is the BF707 running the CLD Bulk Loopback Example that is missing the ADI hostapp USB driver. To install the USB driver right click the 'BF707 Bulk Loopback Device' device and select Update Driver Software. You should now see the Update Driver Software dialog box shown below.

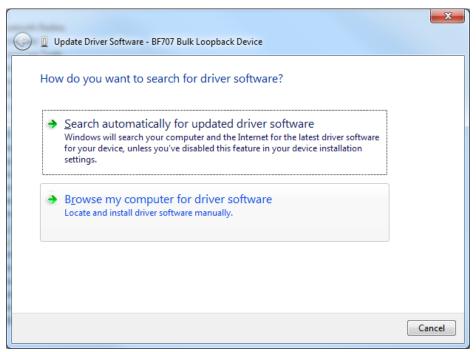

Click 'Browse my computer for driver software'

You should now see the following dialog box:

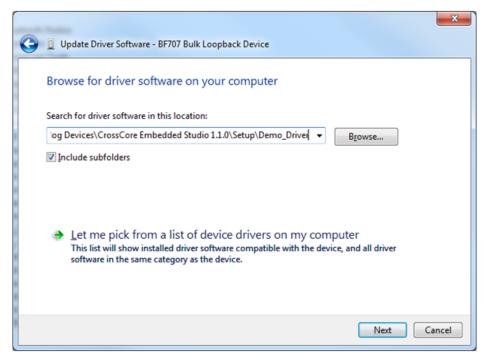

Click 'Browse...' and navigate to the directory containing the ADI hostapp USB driver shown below and click ok.

C:\Analog Devices\CrossCore Embedded Studio 2.5.0\Setup\Demo\_Driver

Click 'Next'

After clicking next you might see a Windows Security dialog box like the one shown below. If you do, click 'Install' to continue the driver installation.

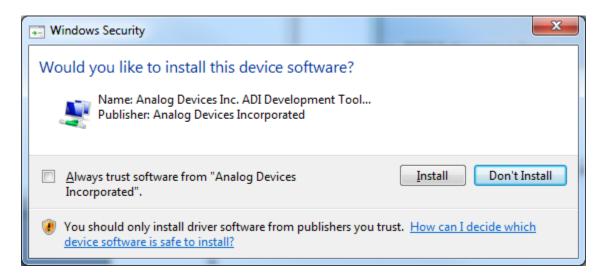

You should now see the following dialog box showing that the ADI USB driver was installed successfully. Click 'Close' to exit the Update Driver Software wizard.

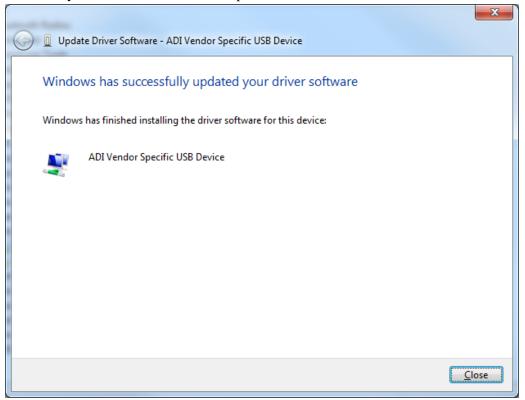

You should now be able to run hostapp-a and see that hostapp is now successfully detecting the BF707 running the CLD Bulk Loopback Example project.

# **User Firmware Code Snippets**

The following code snippets are not complete, and are meant to be a starting point for the User firmware. For a functional User firmware example that uses the CLD BF70x Bulk Library please refer to the CLD\_Bulk\_loopback\_Ex\_v1\_4 project included with the CLD BF70x Bulk Library. The CLD\_Bulk\_loopback\_Ex\_v1\_4 project implements a Bulk IN/Bulk OUT device used by the Analog Devices hostapp.exe included with the Analog Devices CrossCore Embedded Studio.

#### main.c

```
void main (void)
   Main States main state = MAIN STATE SYSTEM INIT;
   while (1)
        switch (main state)
            case MAIN STATE SYSTEM INIT:
                /* Enable and Configure the SEC. */
                /* sec gctl - unlock the global lock
                padi seco->gctl &= ~Bitm_sec_gctl_lock;
                /* sec gctl - enable the SEC in */
                padi seco->gctl |= bitm sec gctl en;
                /* sec cctl[n] - unlock */
                padi seco->cb.cctl &= ~bitm sec cctl lock;
                /* sec cctl[n] - reset sci to default */
                padi seco->cb.cctl |= bitm sec cctl reset;
                /* sec cctl[n] - enable interrupt to be sent to core */
                padi seco->cb.cctl = bitm sec cctl en;
                padi Porta->dir set = (3 << 0);
                pADI PORTB->DIR SET = (1 << 1);
                main state = MAIN STATE USER INIT;
            case MAIN STATE USER INIT:
                rv = user_bulk_init();
                if (rv == USER BULK INIT SUCCESS)
                    main state = MAIN STATE RUN;
                else if (rv == USER BULK INIT FAILED)
                    main state = MAIN STATE ERROR;
            break;
            case MAIN STATE RUN:
                 user bulk main();
            case MAIN STATE ERROR:
            break;
    }
```

#### user bulk.c

```
/* Bulk IN endpoint parameters */
static CLD Bulk Endpoint Params user bulk in endpoint params =
    .endpoint number
                                  = 1,
    .max_packet_size_full_speed = 64,
    .max_packet_size_high_speed = 512,
};
/* Bulk OUT endpoint parameters */
static CLD Bulk Endpoint_Params user_bulk_out_endpoint_params =
    .endpoint number
    .max packet size full speed = 64,
    .max packet size high speed = 512,
};
/* cld bf70x bulk lib library initialization data. */
static CLD BF70x Bulk Lib Init Params user bulk init params =
                      = CLD_TIMER_0,
    .timer num
    .uart num
                      = CLD_UART_0,
    .uart baud
                      = 115200,
    .sclk0
                      = 100000000u,
    .fp console rx byte = user bulk console rx byte,
                  = 0x064b,
= 0x7823
    .vendor id
    .product_id
    .p bulk in endpoint params = &user bulk in endpoint params,
    .p bulk out endpoint params = &user bulk out endpoint params,
    .fp bulk out data received = user bulk bulk out data received,
    .usb bus max power = 0,
    .device descriptor bcdDevice = 0 \times 0100
    /* USB string descriptors - Set to CLD_NULL if not required */
.p_usb_string_manufacturer = "Analog Devices Inc",
.p_usb_string_product = "BF707 Bulk Loopback Device",
    .p_usb_string_serial_number = CLD_NULL,
    .p_usb_string_configuration = CLD NULL,
                                = "BF707 Bulk Loopback Demo",
    .p usb string interface
                               = 0x0409,
                                                             /* English (US) language ID */
    .usb string language id
    .fp cld usb event callback = user bulk usb event,
};
User Bulk Init Return Code user bulk init (void)
    static unsigned char user init state = 0;
    CLD RV cld rv = CLD ONGOING;
    User_Bulk_Init_Return_Code init_return_code = USER BULK INIT ONGOING;
    switch (user init state)
        case 0:
             /* TODO: add any custom User firmware initialization */
```

```
user init state++;
       break;
        case 1:
            /* Initalize the CLD BF70x Bulk Library */
            cld rv = cld bf70x bulk lib init(&user bulk init params);
            if (cld rv == CLD SUCCESS)
                /* Connect to the USB Host */
                cld lib usb connect();
                init return code = USER BULK INIT SUCCESS;
            else if (cld rv == CLD FAIL)
                init return code = USER BULK INIT FAILED;
            else
                init return code = USER BULK INIT ONGOING;
   return init return code;
void user bulk main (void)
   cld bf70x bulk lib main();
}
/* Function called when a bulk out packet is received */
static CLD USB Transfer Request Return Type
      user_bulk_bulk_out_data_received(CLD_USB_Transfer_Params * p_transfer_data)
   p_transfer_data->num_bytes = /* TODO: Set number of Bulk OUT bytes to transfer */
   p transfer data->p data buffer = /* TODO: address to store Bulk OUT data */
    /* User Bulk transfer complete callback function. */
   p_transfer_data->fp_callback.usb_out_transfer_complete = user_bulk_out_transfer_done;
   p_transfer_params->fp_transfer_aborted_callback = /* TODO: Set to User callback
                                                      function or CLD NULL */;
   p transfer params->transfer timeout ms = /* TODO: Set to desired timeout */;
    /* TODO: Return how the Bulk OUT transfer should be handled (Accept, Pause,
            Discard, or Stall */
/* The function below is an example if the bulk out transfer done callback specified
   in the CLD USB Transfer Params structure. */
static CLD USB Data Received Return Type user bulk out transfer done (void)
    /* TODO: Process the received Bulk OUT transfer and return if the received data is
            good(CLD USB DATA GOOD) or if there is an error(CLD USB DATA BAD STALL)*/
static void user bulk console rx byte (unsigned char byte)
    /* TODO: Add any User firmware to process data received by the CLD Console UART.*/
```

```
static void user_bulk_usb_event (CLD_USB_Event event)
    switch (event)
        case CLD USB CABLE CONNECTED:
           /* TODO: Add any User firmware processed when a USB cable is connected. */
       break:
        case CLD USB CABLE DISCONNECTED:
           /* TODO: Add any User firmware processed when a USB cable is
               disconnected. */
       break;
        case CLD USB ENUMERATED CONFIGURED:
           /* TODO: Add any User firmware processed when a Device has been
               enumerated.*/
       break;
        case CLD USB UN CONFIGURED:
            /* TODO: Add any User firmware processed when a Device USB Configuration
               is set to 0.*/
       break;
        case CLD USB BUS RESET:
            /* TODO: Add any User firmware processed when a USB Bus Reset occurs. */
       break:
    }
/* The following function will transmit the specified memory using
   the Bulk IN endpoint. */
static user_bulk_transmit_bulk_in_data (void)
   static CLD USB Transfer Params transfer params;
   transfer params.num bytes = /* TODO: Set number of Bulk IN bytes */
    transfer_params.p_data_buffer = /* TODO: address Bulk IN data */
    transfer_params.callback.fp_usb_in_transfer_complete = /* TODO: Set to User
                                                              callback function or
                                                              CLD NULL */;
    transfer params.callback.fp transfer aborted callback = /* TODO: Set to User
                                                               callback function or
                                                               CLD NULL */;
   p transfer params->transfer timeout ms = /* TODO: Set to desired timeout */;
    if (cld bf70x bulk lib transmit bulk in data(&transfer params) ==
             CLD USB TRANSMIT SUCCESSFUL)
        /* Bulk IN transfer initiated successfully */
    else /* Bulk IN transfer was unsuccessful */
```